# SocietyByte

BFH-Magazin für die Humane Digitale Transformation

# «Open by default» als Gesetz

Von Matthias Stürmer (BFH Wirtschaft) | O Kommentare

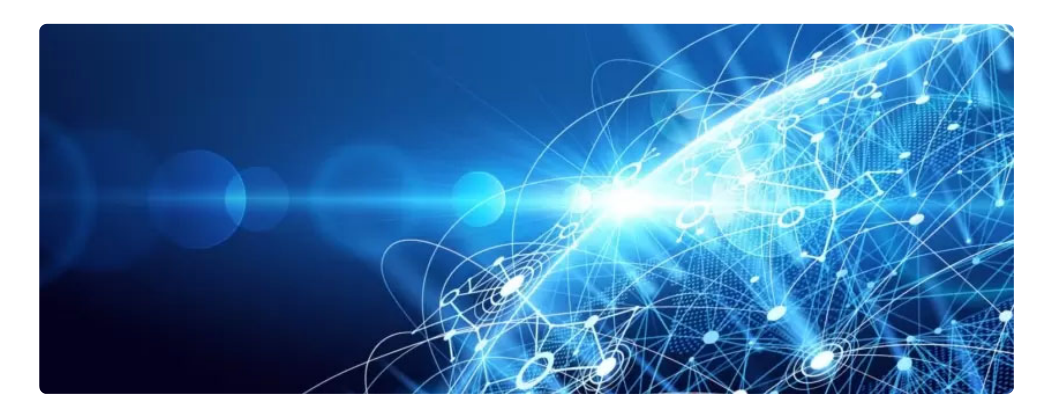

Das EMBAG verpflichtet die Bundesverwaltung dazu, künftig alle Software unter Open-Source-Lizenzen zu veröffentlichen und **12:48 Source: the metric offended ten als Open Government Data freizugeben. Damit führt<br>das Gesetz zu mehr offendelt und Innovation und bewirkt einen<br>Kulturwandel in der Bundesverwaltung. Auch wird durch<br>mehr «Digital Pub**  Das Bundesgesetz über den Einsatz elektronischer Mittel zur Erfüllung von Behördenaufgaben (EMBAG) [https://www.fedlex.admin.ch/eli/fga /2023/787/de] wurde im März 2023 von National- und Ständerat verabschiedet und tritt voraussichtlich am 1. Januar 2024 in Kraft. Es ist das neue Schweizer Digitalisierungsgesetz der zentralen und dezentralen Bundesverwaltung, das den Anspruch «digital by default» festlegt (Art. 3) und die gesetzliche Grundlage für weitere Aspekte wie Standards, Schnittstellen, Interoperabilität und Pilotversuche schafft (Art. 12 bis 15). Von grosser Bedeutung sind die neuen Vorgaben für Software und Daten des Bundes. Erstens sieht das EMBAG vor, dass die Bundesverwaltung künftig Programme und Module, die von Mitarbeitenden oder Externen entwickelt wurden, als Open Source Software (OSS) veröffentlicht (Art. 9). Zweitens verlangt das EMBAG, dass der Bund sämtliche Behördendaten, die nicht personenbezogen oder sicherheitsrelevant sind, als Open Government Data (OGD) freigibt (Art. 10). Mit diesen beiden «open by default»-Regelungen wird ein bedeutender Paradigmenwechsel zu mehr Offenheit, Transparenz und praktischer Wiederverwendung von Software und Daten eingeleitet. Für die Bundesverwaltung und die Wirtschaft ergeben sich daraus zahlreiche Chancen, aber auch einige Herausforderungen.

#### Politischer Hintergrund zur Freigabe von Open Source Software

Die politische Diskussion über die Publikation von OSS durch die Bundesverwaltung ist über zwölf Jahre alt. Angestossen wurde das Thema 2011 durch das Bundesgericht. Um anderen Gerichten die kostenlose Nutzung von Justiz-Software zu ermöglichen und so Steuergelder zu sparen, hat das Bundesgericht damals seine Gerichtsapplikation OpenJustitia unter einer OSS-Lizenz veröffentlicht [https://www.openjustitia.ch /DE/interne\_Open\_Justitia.html]. Dies passte der Firma Weblaw nicht, da sie ihre proprietäre Software an kantonale Gerichte verkaufen wollte und sich deshalb durch das Bundesgericht konkurrenziert sah. [https://www.weblaw.ch/dam/weblaw\_ag/wi/medien /medienberichte\_aktuell/Statement\_4\_WeblawAG\_24.10.pdf] Sowohl über politische Vorstösse [https://www.netzwoche.ch /news/2014-03-18/streit-um-open-source-loesung-openjustitia] als auch mittels juristischer Gutachten [https://www.kaio.fin.be.ch/de/start /themen/rechtliche-grundlagen/publikationen.html] wurde in den folgenden Jahren hitzig darüber diskutiert, ob und wenn ja, wie der Staat eigene Software unter einer OSS-Lizenz freigeben dürfe. Schliesslich führten sowohl die Lobbying-Arbeit der Parlamentarischen Gruppe Digitale Nachhaltigkeit (Parldigi) [https://www.parldigi.ch/] als auch die erfolgreiche Open-Source-Entwicklungspraxis der IT-Branche [https://ossbenchmark.com/] dazu, dass das EMBAG die Freigabe von OSS nicht nur erlaubt, sondern sogar eine obligatorische Publikation des Quellcodes vorsieht, «es sei denn, die Rechte Dritter oder sicherheitsrelevante Gründe würden dies ausschliessen oder einschränken.» Künftig müssen sich also alle Bundesämter mit der Publikation von OSS befassen - die weltweite Forderung «Public Money, Public Code» [https://publiccode.eu/de/] wird in der Schweiz auf Bundesebene nun bestmöglich umgesetzt. Gleichzeitig ist die OSS-Freigabe auch von Vorteil für externe IT-Dienstleister [https://www.chopen.ch/wp-content/uploads/2020/12/2020-12-01-Swiss-IT-Magazine-12-Freigabe-von-Open-Source-Software-in-der-Schweiz-OO2.pdf], da sie so ihre im Auftrag des Bundes entwickelte Software in anderen Kundenprojekten als OSS weiterverwenden dürfen.

#### Warum «by default» wichtig ist

Noch ist unklar, welche zentralen Vorgaben die Bundesämter bezüglich OSS einhalten müssen. Zwar existiert seit 2020 ein Praxisleitfaden zu OSS in der Bundesverwaltung [https://www.bk.admin.ch/bk/de /home/digitale-transformation-ikt-lenkung/ikt-vorgaben/strategienteilstrategien/sb004-ikt-teilstrategie-open-source.html], der durch den Bereich «Digitale Transformation und IKT-Lenkung» (DTI) der Bundeskanzlei verwaltet wird. Allerdings steht aktuell im Kapitel «Freigabe von OSS», dass die Dienststellen selber verantworten, ob und wie sie OSS publizieren und mit Communities zusammenarbeiten. Somit sind nun inhaltliche Vorgaben und Empfehlungen nötig, wie Bundesstellen künftig Artikel 9 des EMBAGs umzusetzen haben. Der Kanton Bern ist diesbezüglich schon weiter. Die kantonale ICT-Verordnung erlaubt es Kantonsstellen bereits seit 2018, eigene Software als OSS freizugeben. Entsprechende Regelungen und Checklisten zur Freigabe von OSS sind seither auch online zugänglich [https://github.com/kanton-bern/oss]. Allerdings zeigt diese Berner Regelung auch, dass dadurch in der Realität nur wenige neue OSS-Anwendungen freigegeben werden, denn seit 2018 wurde auf dem GitHub-Profil des Kantons Bern [https://github.com/kantonbern/oss] erst eine einzige Applikation veröffentlicht. Das Verhältnis von Aufwand zu Nutzen ist offenbar für die einzelne Behörde meist zu klein, und das Bewusstsein für die gesamtwirtschaftlichen Vorteile noch zu wenig präsent, als dass Verwaltungsstellen von sich aus den zusätzlichen Effort leisten und interne Anwendungen als OSS freigeben. Aus diesem Grund ist die Regelung «Open Source by default» im EMBAG sinnvoll, denn so ist nun die Behörde in der Pflicht, diese Vorgabe umzusetzen - die OSS-Freigabe wird zur neuen Normalität.

#### «Open Government Data by default»

Neben Software gibt das EMBAG in Artikel 10 vor, dass auch Daten des Bundes künftig «by default» freigegeben werden müssen. Ähnlich wie bei der Freigabe von OSS werden bei Open Government Data (OGD) ebenfalls vorwiegend Wirtschaftlichkeitsüberlegungen und Innovationsförderung als Motivation für diese Regelung angeführt. Auch hier war Parldigi viele Jahre in der politischen Begleitung des Themas [https://www.parldigi.ch/de/news/?postCat=open-governmentdata] aktiv. Zwar gab es keinen direkten politischen Widerstand wie im Fall von OSS, aber die bisherigen OGD-Strategien des Bundesrats [https://www.bfs.admin.ch/bfs/de/home/dienstleistungen /ogd/strategie.html] führten bei den meisten Bundesämtern noch nicht zu tatsächlichen Datenfreigaben. Auf der Plattform opendata.swiss sind aktuell erst wenige Bundesstellen [https://opendata.swiss /de/organization] mit eigenen Daten vertreten, auch wenn bereits über 9 000 Datensammlungen aus dem öffentlichen Sektor auf diesem Metadatenportal verlinkt sind.

So soll auch bei OGD der «open by default»-Grundsatz im EMBAG zu einem Kulturwandel führen: Künftig veröffentlichen Bundesstellen ihre Daten unentgeltlich, zeitnah, maschinenlesbar, in einem offenen Format und für jegliche Zwecke weiterverwendbar (Art. 10, Abs. 4). Diese Vorgaben führen neben OGD-spezifischen Herausforderungen auch zu generellen Fragen rund um Data Governance und Data Management. Wie überall im Geschäftsalltag werden heute in der Verwaltung viele Daten produziert und genutzt, doch oftmals ist noch unklar, wer für welche Datensammlungen in welcher Form konkret verantwortlich ist, wo genau die Daten gespeichert und verarbeitet werden oder nach welchen übergreifenden Regeln Interoperabilität, Datensicherheit und Datenschutz gewährleistet sind. Diese und weitere Herausforderungen müssen angegangen werden, um die professionelle Freigabe von OGD realisieren zu können, doch fehlt oft das entsprechende Know-how. Deshalb hat das federführende Bundesamt für Statistik (BFS) intensive Weiterbildungen des Staatspersonals [https://bfh.ch/ogd-weiterbildung] initiiert, sodass Wissen und Erfahrung im Umgang mit Daten weiterentwickelt werden.

Beim BFS ist auch die vorbildlich besetzte Geschäftsstelle OGD angesiedelt, die sich um die operativen und strategischen Tätigkeiten bezüglich Freigabe von Bundesdaten kümmert und sich auch mit den Kantonen und Gemeinden vernetzt. Anders als bei OSS ist diese klare institutionelle und personelle Ansiedelung von OGD beim BFS eine ideale Ausgangssituation für die Umsetzung des EMBAG.

#### Was gibt es noch zu tun? Und wie machen es andere

#### Länder?

Ein gutes Gesetz ist wichtig. Entscheidend ist aber letztlich dessen Anwendung in der Praxis. Wie erwähnt ist die Koordination der OGD-Aktivitäten in der Schweiz bereits weit fortgeschritten, während die Umsetzung der OSS-Freigabe organisatorisch und auch finanziell noch zu klären ist. Gemäss dem OSS-Benchmark [http://www.ossbenchmark.com/] veröffentlichen bereits zahlreiche Bundesämter eine Vielzahl von OSS-Komponenten und Anwendungen. Allerdings geschieht dies derzeit noch völlig unkoordiniert durch die jeweiligen Bundesstellen. Hier braucht es praktische Unterstützung, denn OSS-Publikationen werfen oft technische, organisatorische und rechtliche Fragen auf. So haben viele Institutionen wie beispielsweise die Europäische Kommission [https://joinup.ec.europa.eu/collection /ec-ospo] ein sogenanntes Open Source Program Office (OSPO) [https://de.wikipedia.org/wiki/Open Source Program Office] geschaffen, das die vielfältigen Aspekte rund um OSS in einer Organisation bündelt. Ein entsprechendes «eidgenössisches OSPO» mit den notwendigen Ressourcen und Kompetenzen wäre daher wünschenswert. Diese Stelle könnte den Erfahrungsaustausch fördern, Good Practices entwickeln, Vernetzung ermöglichen und insbesondere rechtlich abgesicherte Empfehlungen und Kriterien für die künftige Beschaffung von Software erarbeiten.

Ein Blick über die Landesgrenzen hinaus zeigt, dass nicht alles neu erfunden werden muss. So hat Deutschland mit Open CoDE [http://www.opencode.de/] ein nationales Portal für den Austausch von OSS für die öffentliche Verwaltung geschaffen. Die Bundesregierung, mehrere Bundesländer und viele Kommunen haben bereits über 50 Software-Lösungen auf der Plattform veröffentlicht und treiben damit die Entwicklung eines digital souveränen Arbeitsplatzes [https://www.cio.bund.de/Webs/CIO/DE/digitale-loesungen/digitalesouveraenitaet/souveraener-arbeitsplatz/souverarner-arbeitsplatznode.html] und andere Informatikprojekte voran. Open CoDE ist Teil der Aktivitäten der deutschen Regierung zur digitalen Souveränität. [https://www.cio.bund.de/Webs/CIO/DE/digitale-loesungen/digitalesouveraenitaet/open-code/open-code-node.html] In Berlin wurde zudem ein Zentrum für Digitale Souveränität [https://www.cio.bund.de /Webs/CIO/DE/digitale-loesungen/digitale-souveraenitaet/zentrumfuer-digitale-souveraenitaet/zentrum-fuer-digitale-souveraenitaetnode.html] gegründet, das als Brücke zwischen der öffentlichen Verwaltung und den Open Source Commu- nities dienen soll und vom Beauftragten der Bundesregierung für Informationstechnik verantwortet wird.

Auch in Frankreich gibt es seit 2021 mit CodeGouv [http://code.gouv.fr/] eine nationale Initiative mit zahlreichen OSS-Anwendungen, Leitfäden und Diskussionsforen zum Austausch von Erfahrungen und konkreten Informatiklösungen. Mit einem Budget von 30 Millionen Euro hat das französische Open-Source-Programm [https://joinup.ec.europa.eu/collection/open-source-observatoryosor/news/new-action-plan-open-source-french-administration] unter anderem die Aufgabe, die bereits über 9 000 OSS-Repositories von mehr als 100 Behörden auf dem Online-Portal zugänglich zu machen.

### Digital Public Goods für mehr digitale Nachhaltigkeit

Grundsätzlich fallen frei nutzbare Software-Komponenten und Daten in die Kategorie der digitalen, öffentlichen Güter, da sie sich nicht abnutzen (wie physische Güter) und niemanden ausschliessen (wie private Güter). Dies ist seit vielen Jahren der Grundgedanke von digitaler Nachhaltigkeit [https://de.wikipedia.org /wiki/Digitale\_Nachhaltigkeit]. Dieses Konzept stellt die Freigabe von digitalem Wissen in den Kontext der nachhaltigen Entwicklung. Die Vereinten Nationen bezeichnen diese Form der Wissensfreigabe Digital Public Goods [https://www.un.org/en/content/digitalcooperation-roadmap/assets

/pdf/Roadmap\_for\_Digital\_Cooperation\_EN.pdf] und haben dazu 2019 die Digital Public Goods Alliance [https://digitalpublicgoods.net/] gegründet. Diese nennt OSS, Open Data, Open AI Models (offen lizenzierte Modelle künstlicher Intelligenz), Open Standards und Open Content als konkrete Beispiele für Digital Public Goods.

Insofern stellt das EMBAG eine rechtliche Grundlage für die Schaffung von mehr digitalen, öffentlichen Gütern dar. Damit bewirkt das EMBAG nicht nur einen wichtigen Digitalisierungsschub für mehr Innovation und Effizienz in der Bundesverwaltung, sondern trägt durch den «open by default»-Mechanismus gleichzeitig auch zur nachhaltigen Entwicklung auf globaler Ebene bei. So fördert das EMBAG letztlich auch die Nutzung des Potenzials zur digitalen Nachhaltigkeit - eine sinnvolle und wichtige Aufgabe der Informatikbranche.

Dieser Beitrag [https://www.ti8m.com/de/blog/open-source-gesetzschweiz] ist exklusiv im neuen ti&m special «Innovation» erschienen. Sie können die ganze Ausgabe kostenlos hier herunterladen [https://www.ti8m.com/de/insights/downloads/specialinnovation].

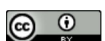

#### AUTHOR: MATTHIAS STÜRMER

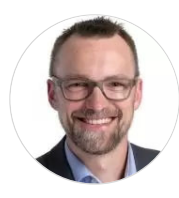

Dr. Matthias Stürmer ist Professor an der BFH Wirtschaft und leitet das Institut Public Sector Transformation. Zudem ist er Dozent an der Universität Bern und Geschäftsleiter der Parlamentarischen Gruppe Digitale Nachhaltigkeit (Parldigi), Präsident des Open Source Fördervereins CH Open und Präsident des Vereins Digital Impact

Network.

#### Posts from Matthias Stürmer | Website

Create PDF

## Ähnliche Beiträge

"Open Source ist eine Manifestation der digitalen Nachhaltigkeit" A virtual space for Public Administrators and Citizens around Open Data, Information and Knowledge (O-KID) Basisregister und Normdaten als Wegbereiter für Linked Data Die Schweiz braucht eine konstruktive Datenpolitik Mit Visualisierungen Open Data lebendig und erlebbar machen Offene Daten zum Leben erwecken und sie durch Visualisierungen greifbar machen

 $\overline{O}$ 

**COMMENTS**